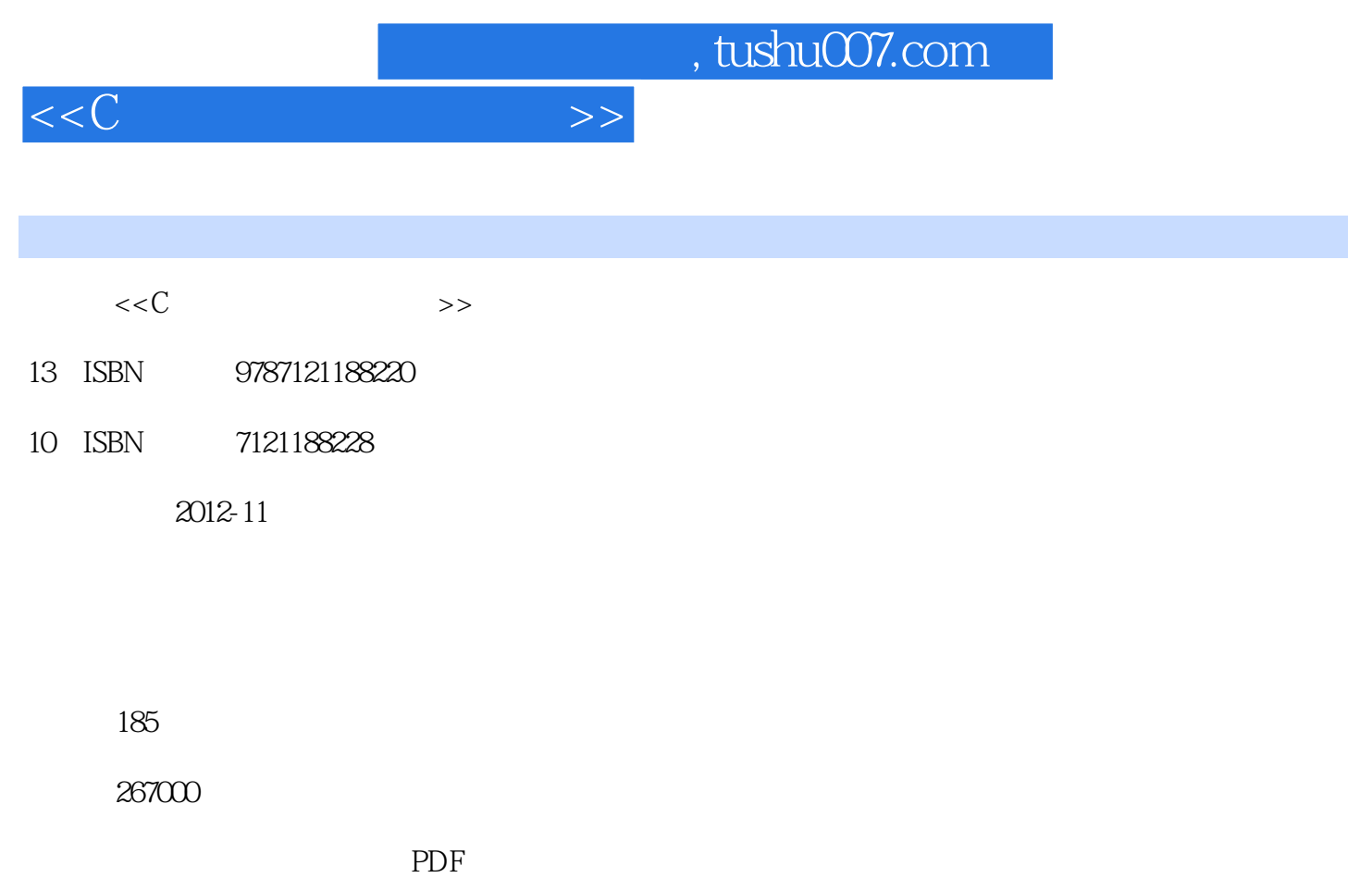

更多资源请访问:http://www.tushu007.com

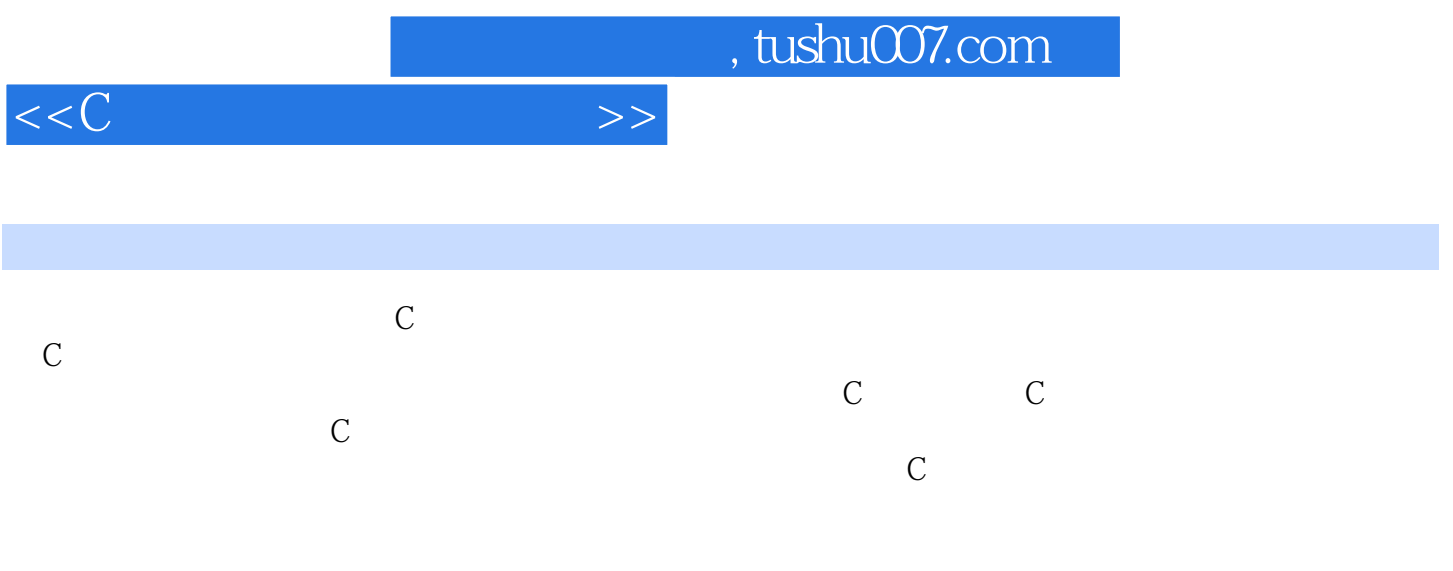

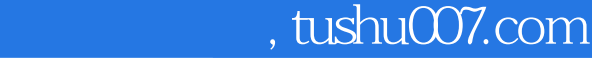

 $<<$ C $>>$ 

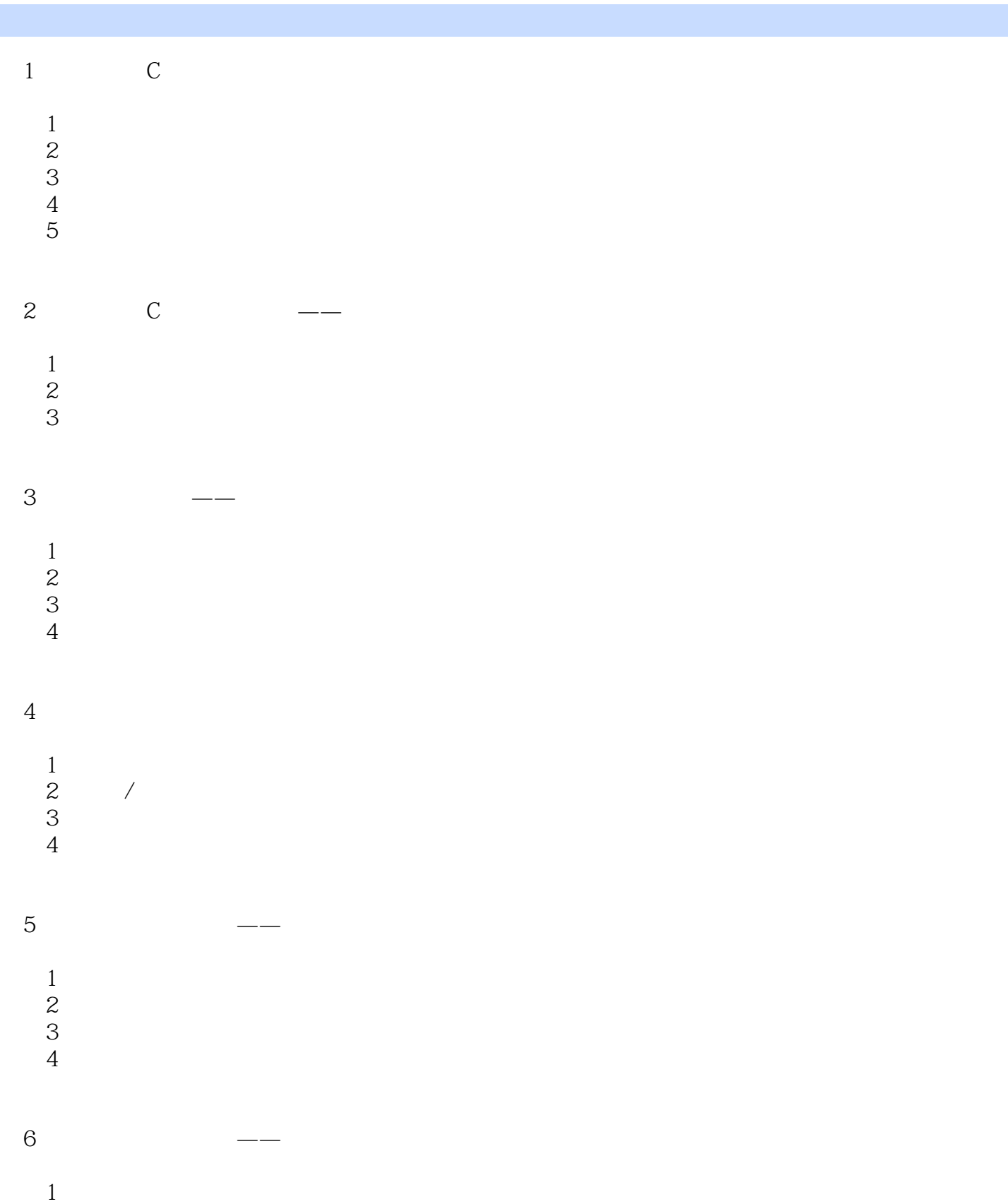

- 
- $\sim$  2
- 任务3高性能的红外导航

## , tushu007.com

 $\rightarrow$ 

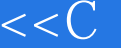

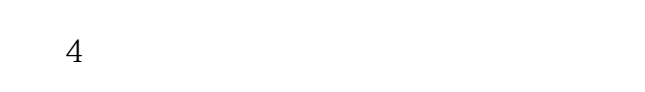

 $7$ 

- $\begin{array}{l} 1 \text{QTI} \\ 2 \\ 3 \end{array}$ 2  $QTI$
- 3  $QTI$
- $4$
- $5$
- $6$
- $7$

## $8 \qquad \qquad --$

- 
- $1$
- $\mathcal{Z}$
- $3$  $4$
- $5$
- $6$

附录AC语言概要归纳

- 附录BC语言中的关键字索引
- C<br>C<br>D<br>E D
- E<sub>R</sub>

, tushu007.com

 $<<<sub>C</sub>$ 

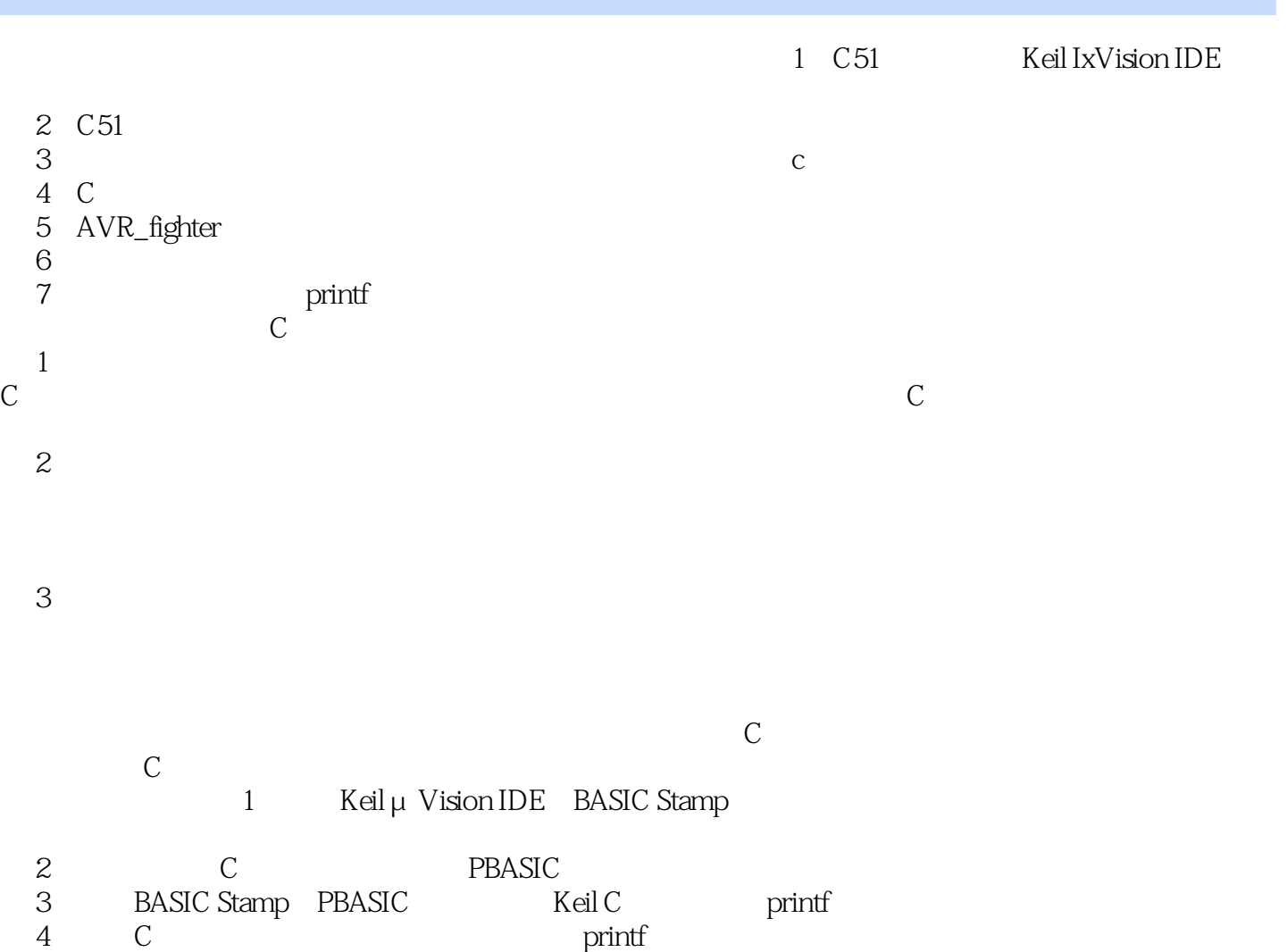

printf

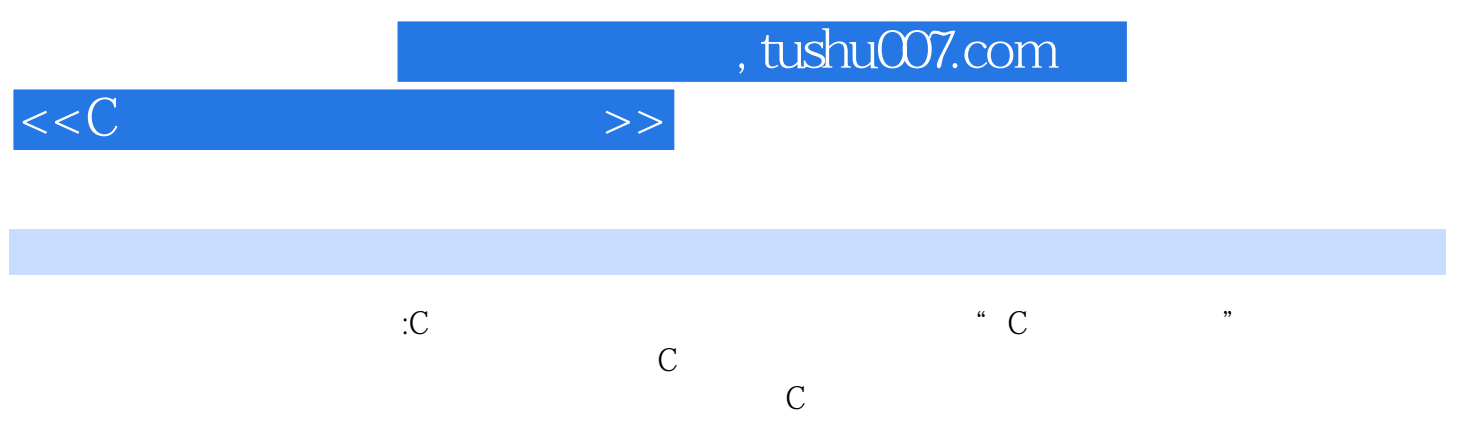

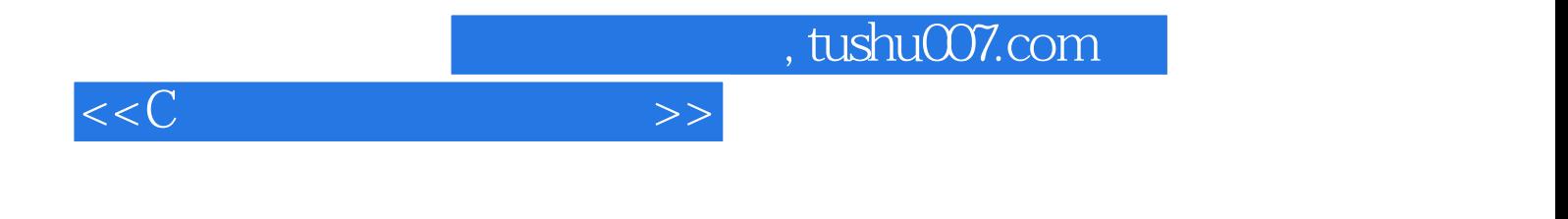

本站所提供下载的PDF图书仅提供预览和简介,请支持正版图书。

更多资源请访问:http://www.tushu007.com